#### **LAPORAN SKRIPSI**

# **PERANCANGAN SISTEM PENDUKUNG KEPUTUSAN PENILAIAN PROYEK MENGGUNAKAN METODE** *BENEFIT COST RATIO* **DAN METODE NAÏVE BAYES PADA PT TAHARICA**

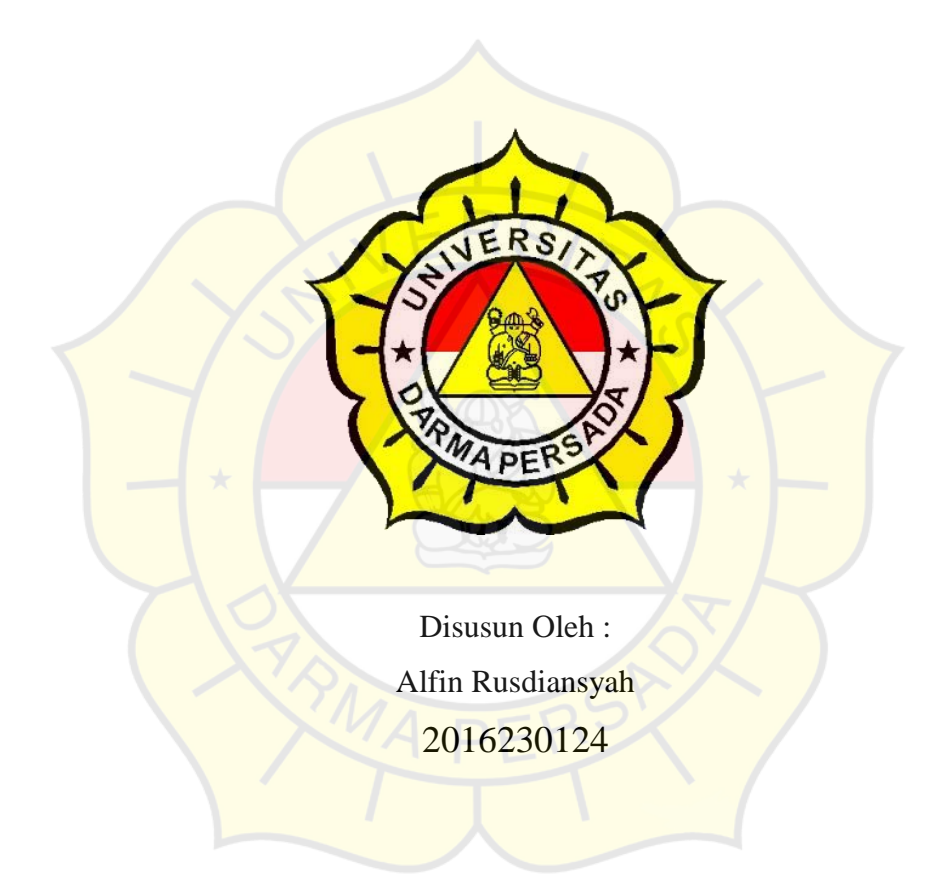

# **PROGRAM STUDI TEKNIK INFORMATIKA FAKULTAS TEKNIK UNIVERSITAS DARMA PERSADA JAKARTA 2020**

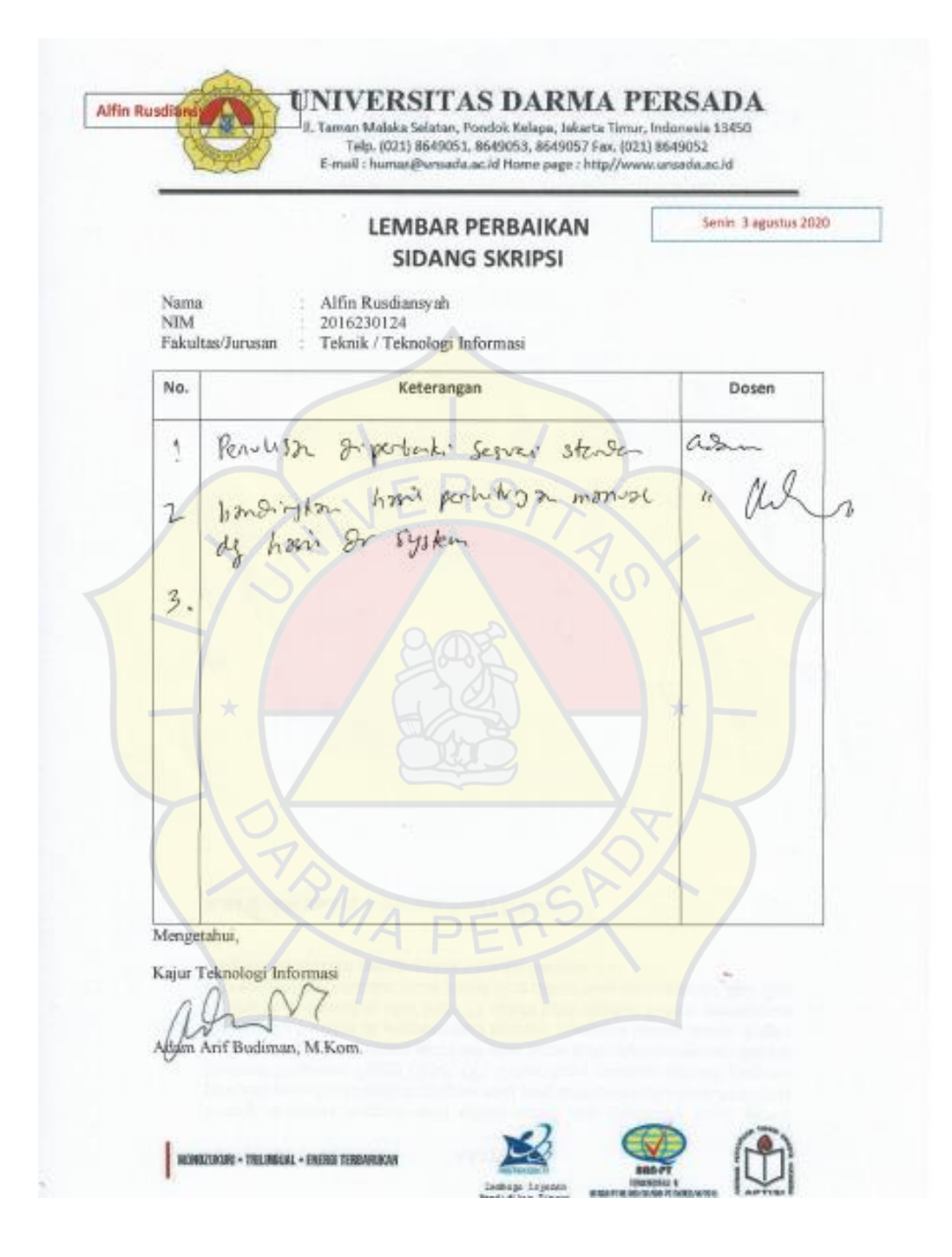

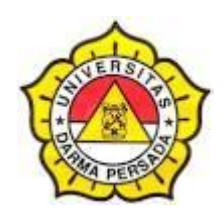

 $\textup{NIM}{}$ 

# **LEMBAR BIMBINGAN LAPORAN TUGAS AKHIR TEKNIK INFORMATIKA – DARMA PERSADA**

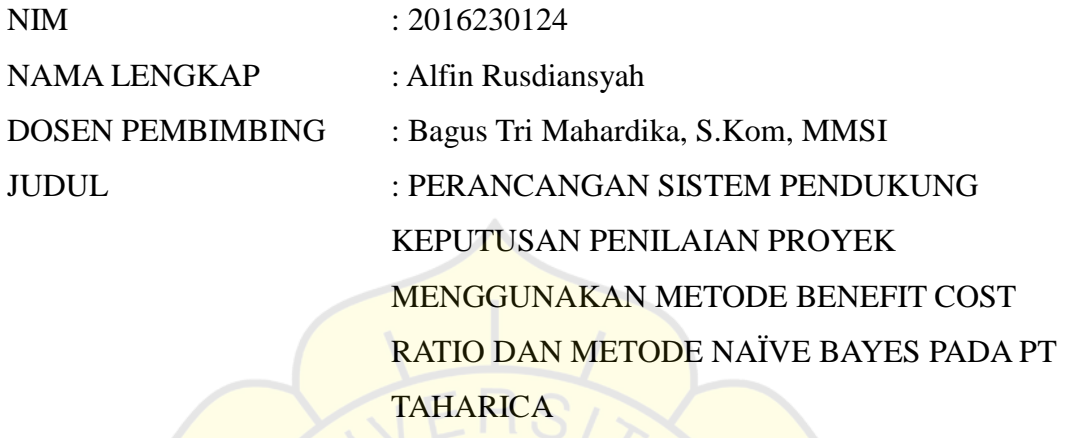

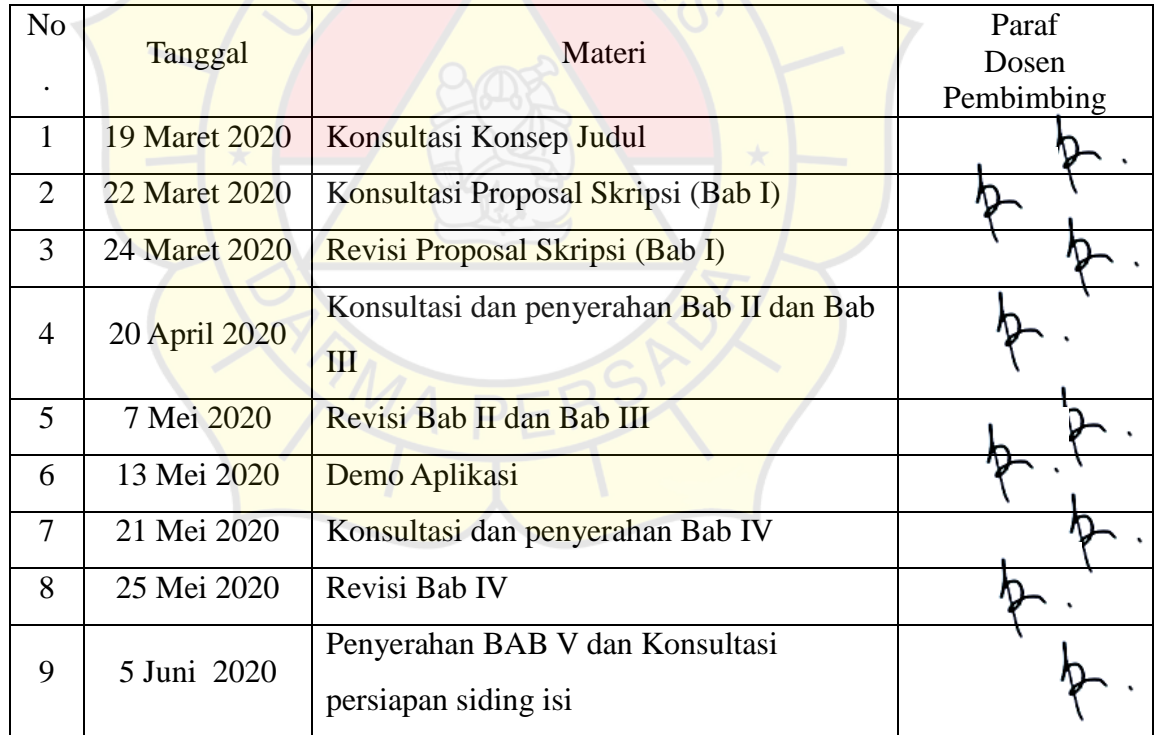

Jakarta, 3 Agustus 2020

Dosen Pembimbing

Bagus Tri Mahardika, S.Kom, MMSI

#### **LEMBAR PERNYATAAN**

Saya yang bertanda tangan dibawah ini :

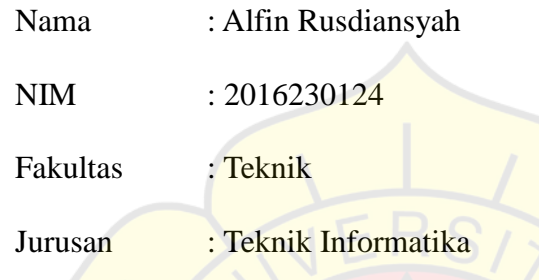

Menyatakan bahwa Laporan Tugas Akhir ini saya susun sendiri berdasarkan hasil peninjauan, penelitian lapangan, wawancara serta memadukannya dengan bukubuku, literature atau bahan-bahan referensi lain yang terkait dan relevan di dalam penyelesaian Laporan Kerja Skripsi ini.

Demikian pernyataan ini penulis buat dengan sesungguhnya

Jakarta, 3 Agustus 2020

Alfin Rusdiansyah

## **LEMBAR PENGESAHAN**

# PERANCANGAN SISTEM PENDUKUNG KEPUTUSAN PENILAIAN PROYEK MENGGUNAKAN METODE *BENEFIT COST RATIO* DAN METODE *NAÏVE BAYES* PADA PT TAHARICA

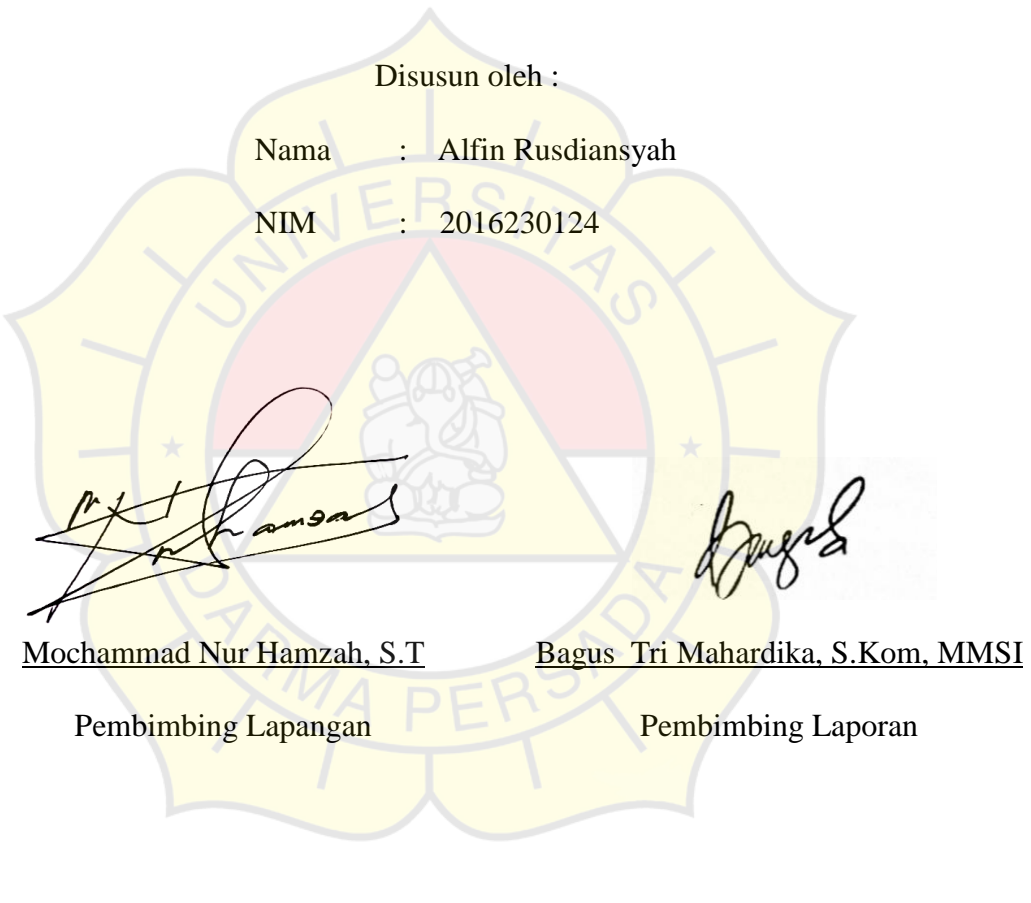

Adam Arif Budiman, S.T., M. Kom.

Kajur Teknik Informatika

#### PENGUJI LAPORAN TUGAS AKHIR

Laporan Tugas Akhir yang berjudul:

## "PERANCANGAN SISTEM PENDUKUNG KEPUTUSAN PENILAIAN PROYEK MENGGUNAKAN METODE BENEFIT COST RATIO DAN METODE NAÏVE BAYES PADA PT TAHARICA

 $\epsilon$ 

ini telah ujikan pada tanggal **3 Agustus 2020** Penguji I Penguji 2 Herianto, S.Pd., M.T T., M.T.I. Timor Set yan

Penguji 3

Adam Arif Budiman, S.T., M. Kom.

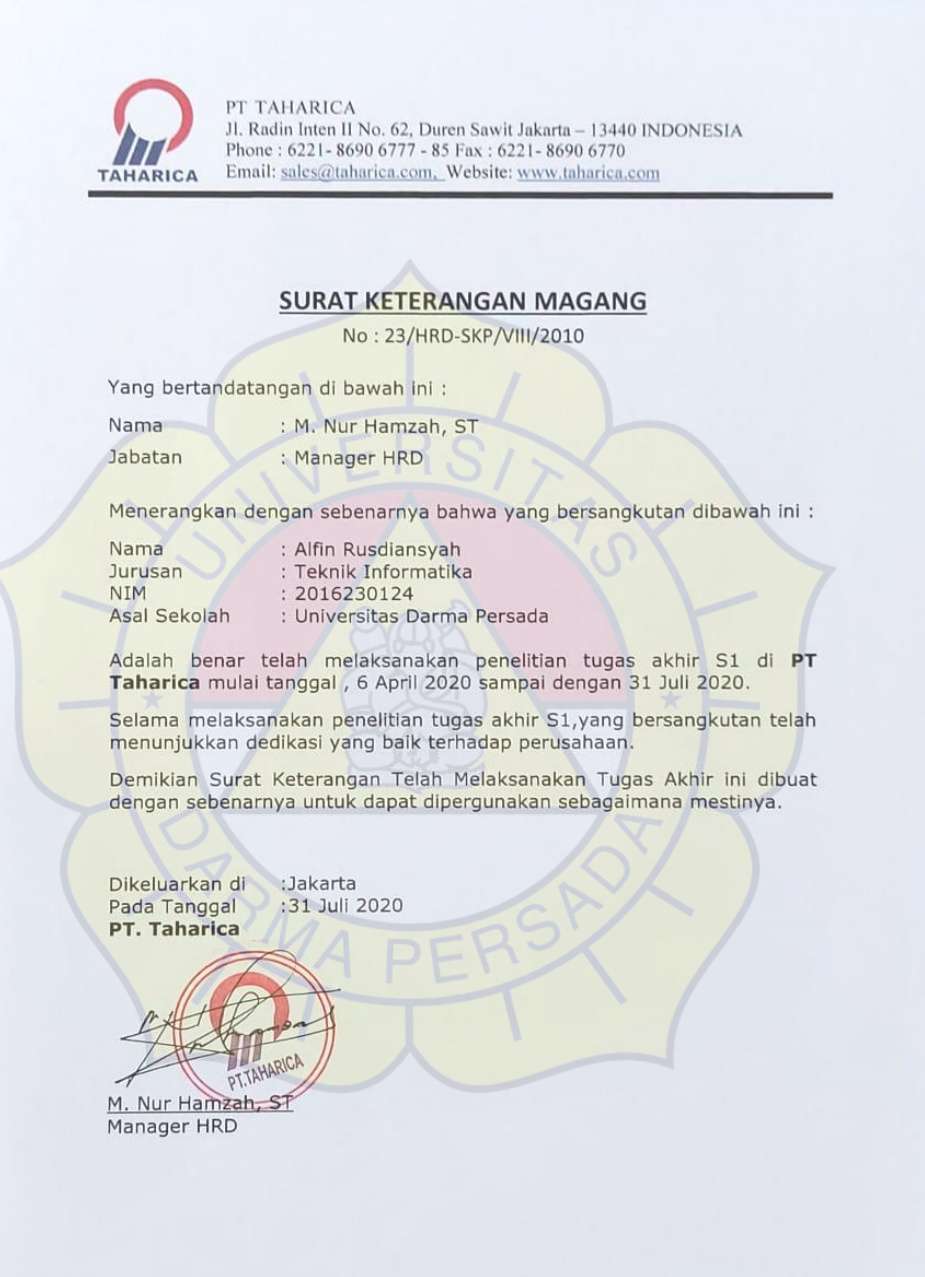

#### **KATA PENGANTAR**

Puji syukur penulis limpahkan kehadirat Allah SWT yang telah memberikan rahmat dan karunia-Nya sehingga penulis dapat menyelesaikan Laporan Tugas Akhir dengan judul *"PERANCANGAN SISTEM PENDUKUNG KEPUTUSAN PENILAIAN PROYEK MENGGUNAKAN METODE BENEFIT COST RATIO DAN METODE NAÏVE BAYES PADA PT TAHARICA".* Penyusunan laporan tugas akhir ini bertujuan melengkapi jenjang Sarjana Strata 1 (S1) pada jurusan Teknik Informatika di Fakultas Teknik Universitas Darma Persada.

Penulis menyadari bahwa masih banyak terdapat kekurangan di dalam penyusunan Laporan Tugas Akhir ini, oleh karena itu penulis menerima semua kritik dan saran yang membangun. Dan diharapkan agar Laporan Tugas Akhir ini dapat memenuhi syarat yang diperlukan.

Dalam kesempatan ini, penulis ingin menyampaikan rasa hormat dan terima kasih kepada semua pihak yang telah memberikan bimbingan dan bantuan yang sangat berharga dalam menyelesaikan Laporan Tugas Akhir ini.

Penulis mengucapkan terima kasih yang sebesar-besarnya kepada:

- 1. Bapak Ir. Agus Sun Sugiharto, M.T., selaku Dekan Fakultas Teknik Informatika Universitas Darma Persada.
- 2. Bapak Adam Arif Budiman, S.T., M. Kom., selaku Ketua Jurusan Teknik Informatika Univeritas Darma Persada.
- 3. Bapak Bagus Tri Mahardika, S.Kom, MMSI., selaku dosen pembimbing yang telah meluangkan waktu dan pikirannya untuk memberikan bimbingan penyusunan laporan tugas akhir ini.
- 4. Bapak Suzuki Syofian, M. Kom., Bapak Herianto, S.Pd., M.T., Bapak Aji Setiawan, S.Kom, MMSI., dan Ibu Timor Setiyaningsih, S.T., M.T.I. selaku dosen Teknik Informatika Universitas Darma Persada.
- 5. Bapak Mochammad Nur Hamzah, S.Kom, selaku kepala kivisi *Research and Development* PT. Taharica, dan selaku pembimbing lapangan yang telah memberikan arahan, bimbingan dan dukungannya terhadap kegiatan dan penyusunan Laporan Tugas Akhir.

Akhir kata semoga Laporan Tugas Akhir ini bermanfaat bagi kita semua.

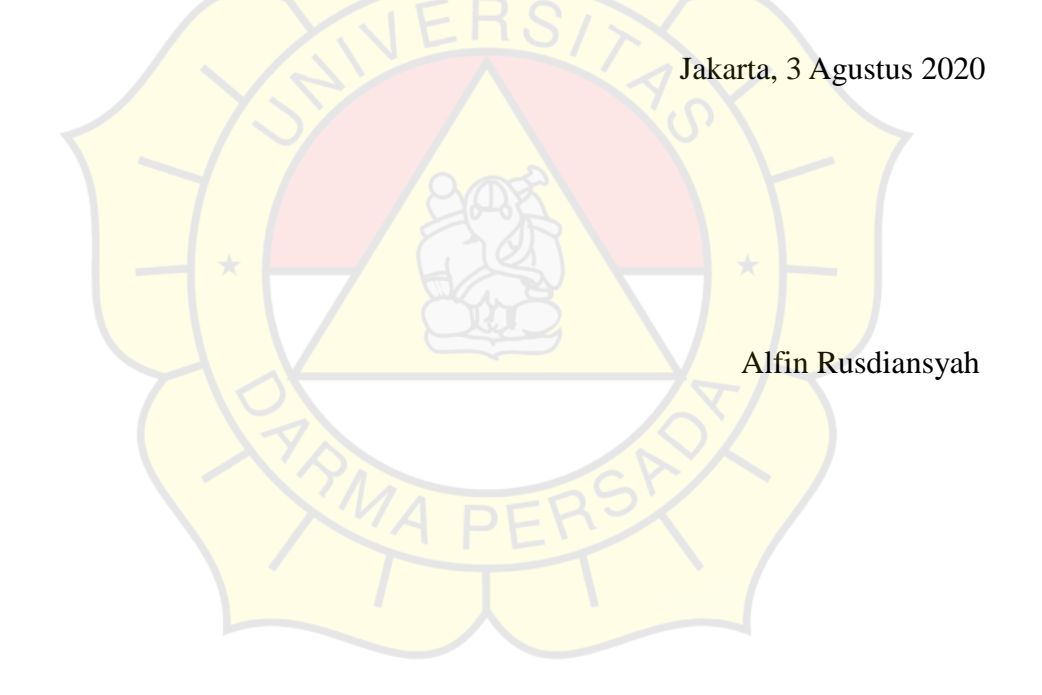

#### **ABSTRAK**

Penilaian proyek meruakan suatu kewajiban bagi perusahaan untuk dilakukan agar perusahan dapat mengetahui seberapa besar benefit (keuntungan) yang akan di dapatkan dari proyek yang akan di jalankan.Dengan melakukan penilaian terhadap suatu proyek perusahan akan bisa memperhitungkan biaya (*cost)* yang di perlukan agar proyek tersebut dapat berjalan dengan baik.Dalam rangka melakukan penilaian proyek tersebut diperlukan sistem pendukung keputusan.Metode yang akan digunakan pada sisten ini yaitu Benefit Cost Ratio (BCR).Metode *Naïve* Bayes *Classifier* juga diguakan dalam sistem penilaian proyek ini untuk melihat prdiksi kemungkinan penialain proyek akan diterima, di tolak dan membutuhkan info lebih lanjut oleh direksi perusahan*.*Masukan dalam aplikasi berupa data-data proyek seperti nominal besaran nilai proyek, barang impor, barang local dan jasa yang nantinya akan menjadi variable yang di perhitungkan dalam melakukan penilaian proyek.Keluaran dari proses ini adalah presentase beasaran benefit/profit yang akan di dapatkan berdasarkan perhitungan Benefit Cost Ratio (BCR).Dengan demikian metode Benefit Cost Ratio dapat di implementasikan sebagai sistem pendukung keputusan untuk melakukan penilaian proyek.

Keyword: *Naïve Bayes*,Keputusan, *Benefit Cost Ratio,* Proyek

### **DAFTAR ISI**

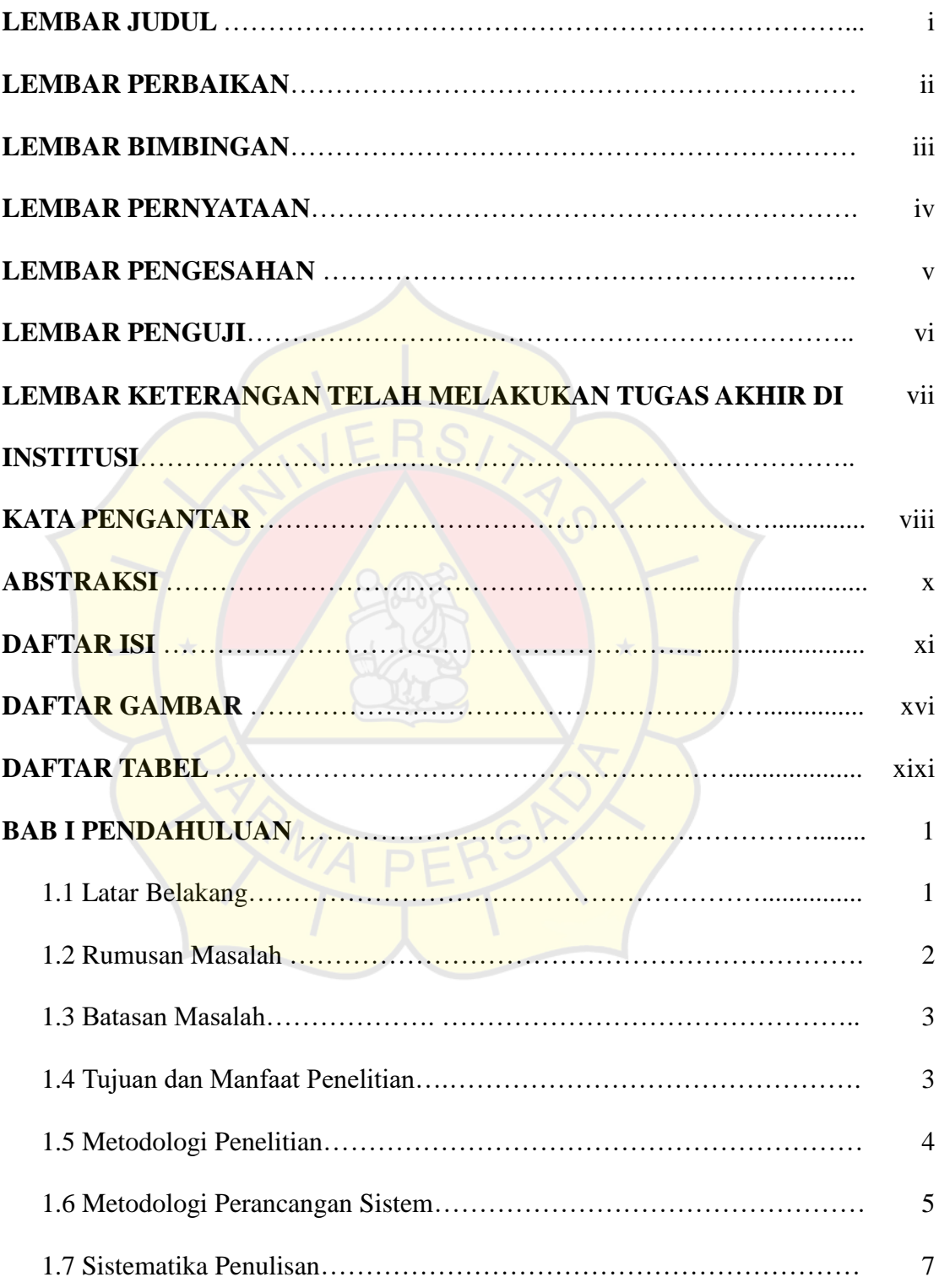

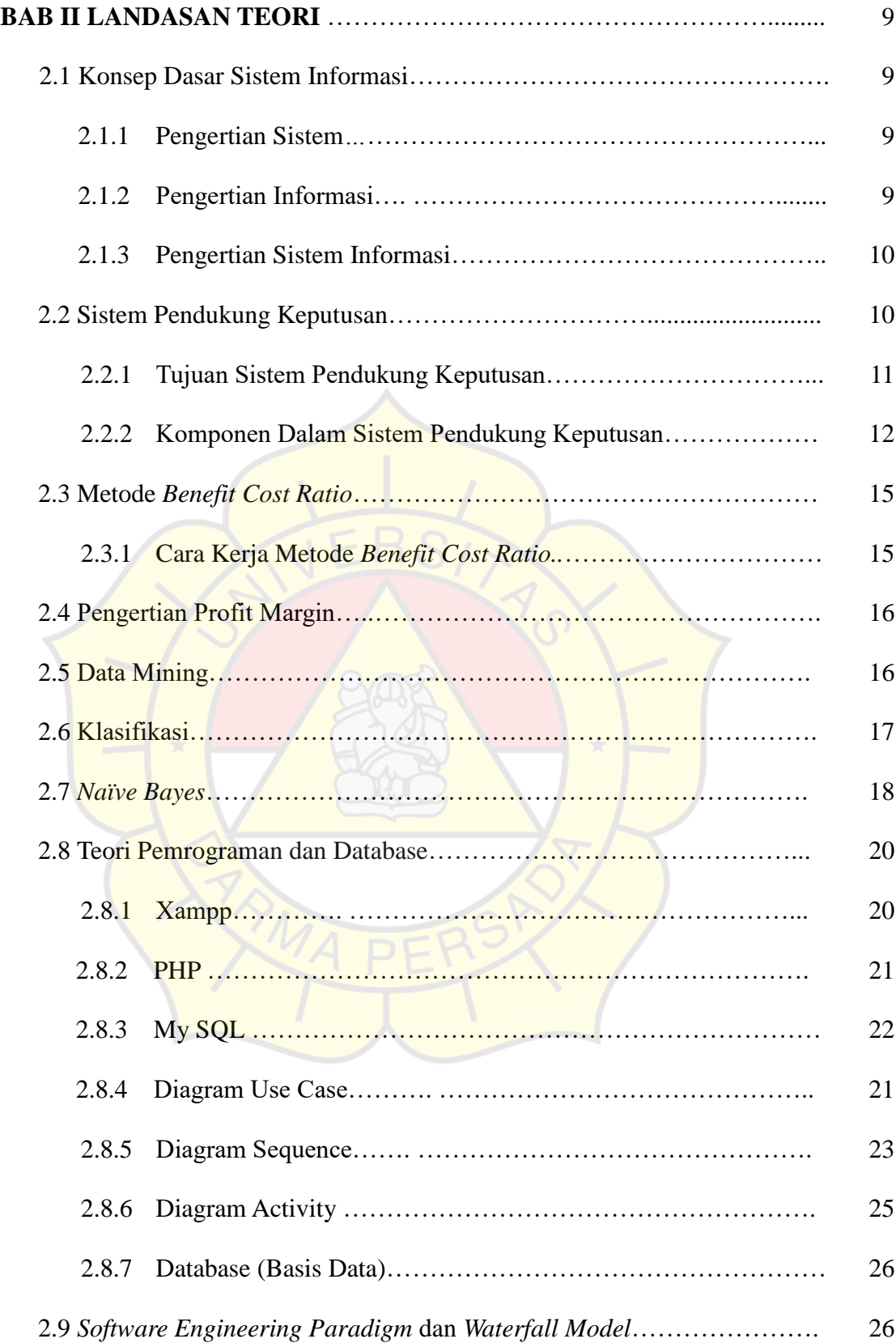

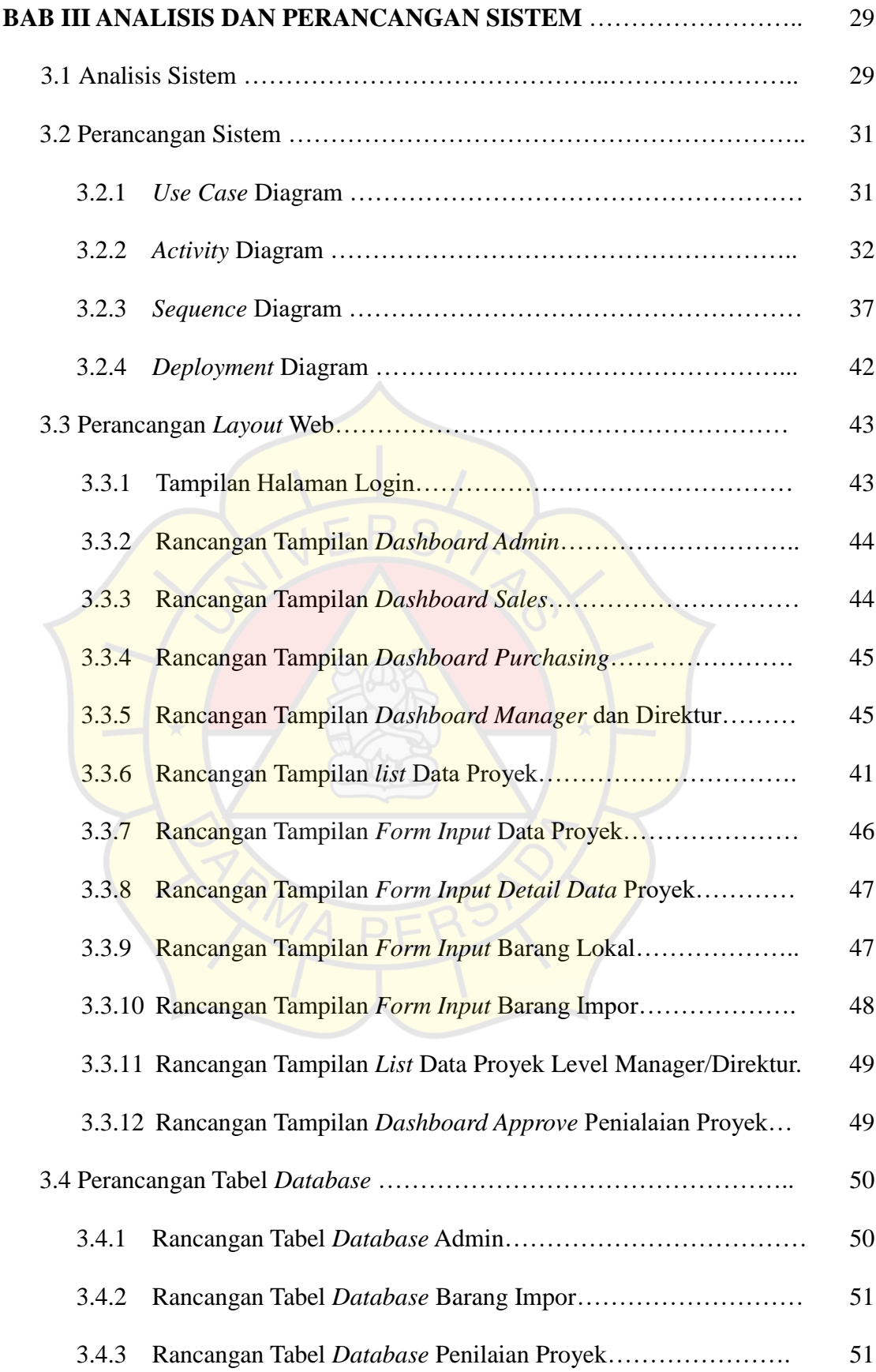

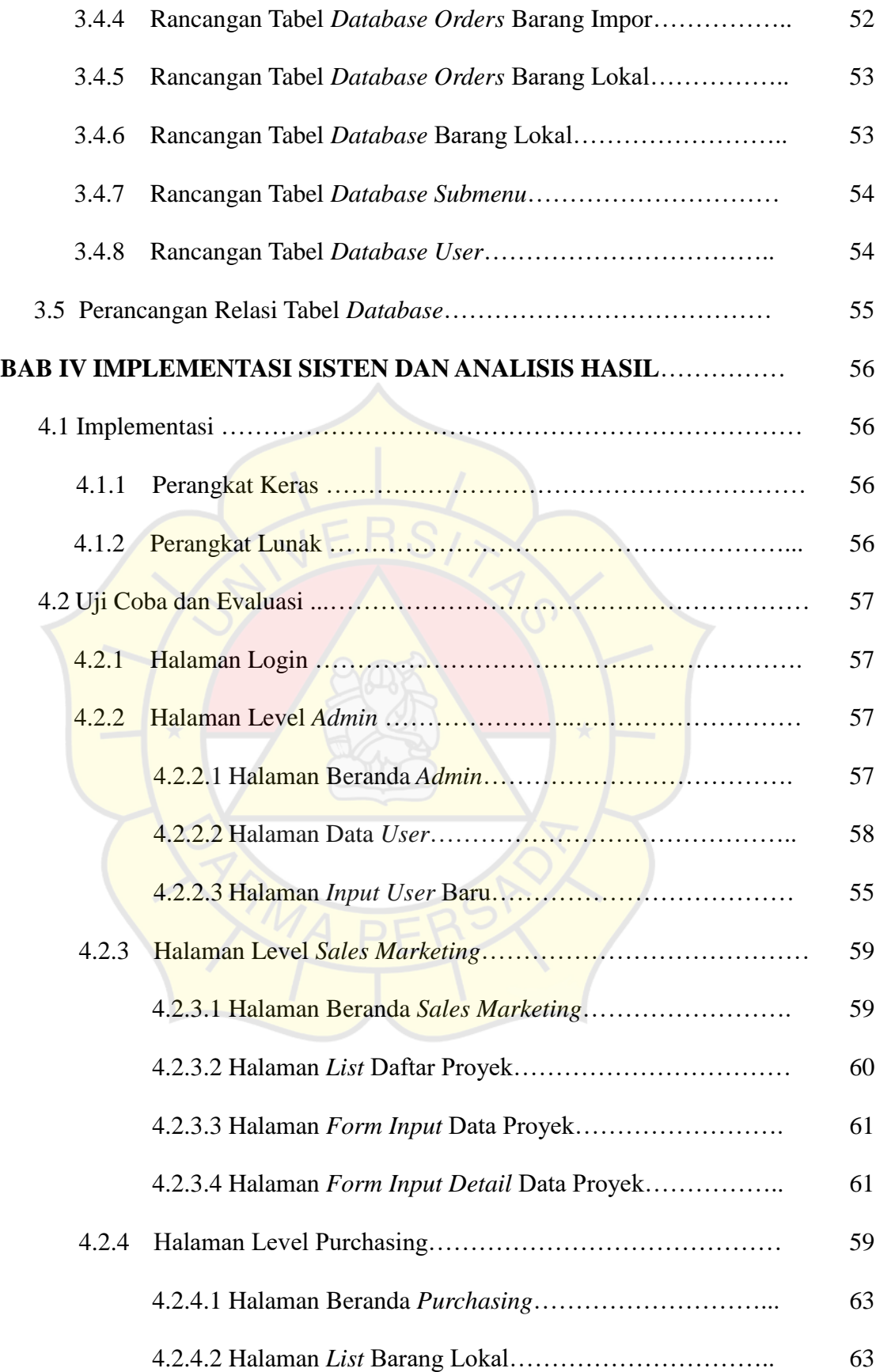

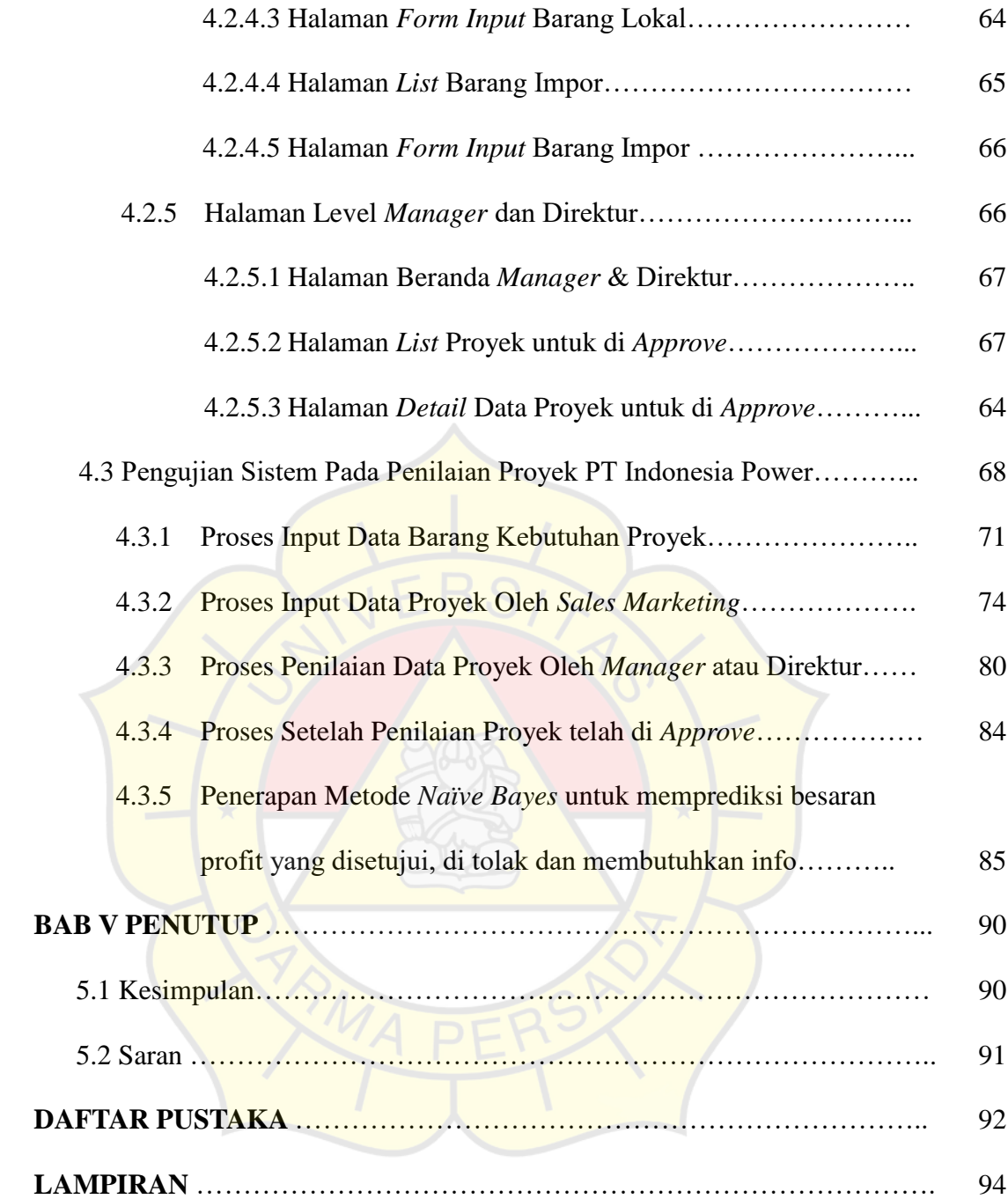

## **DAFTAR GAMBAR**

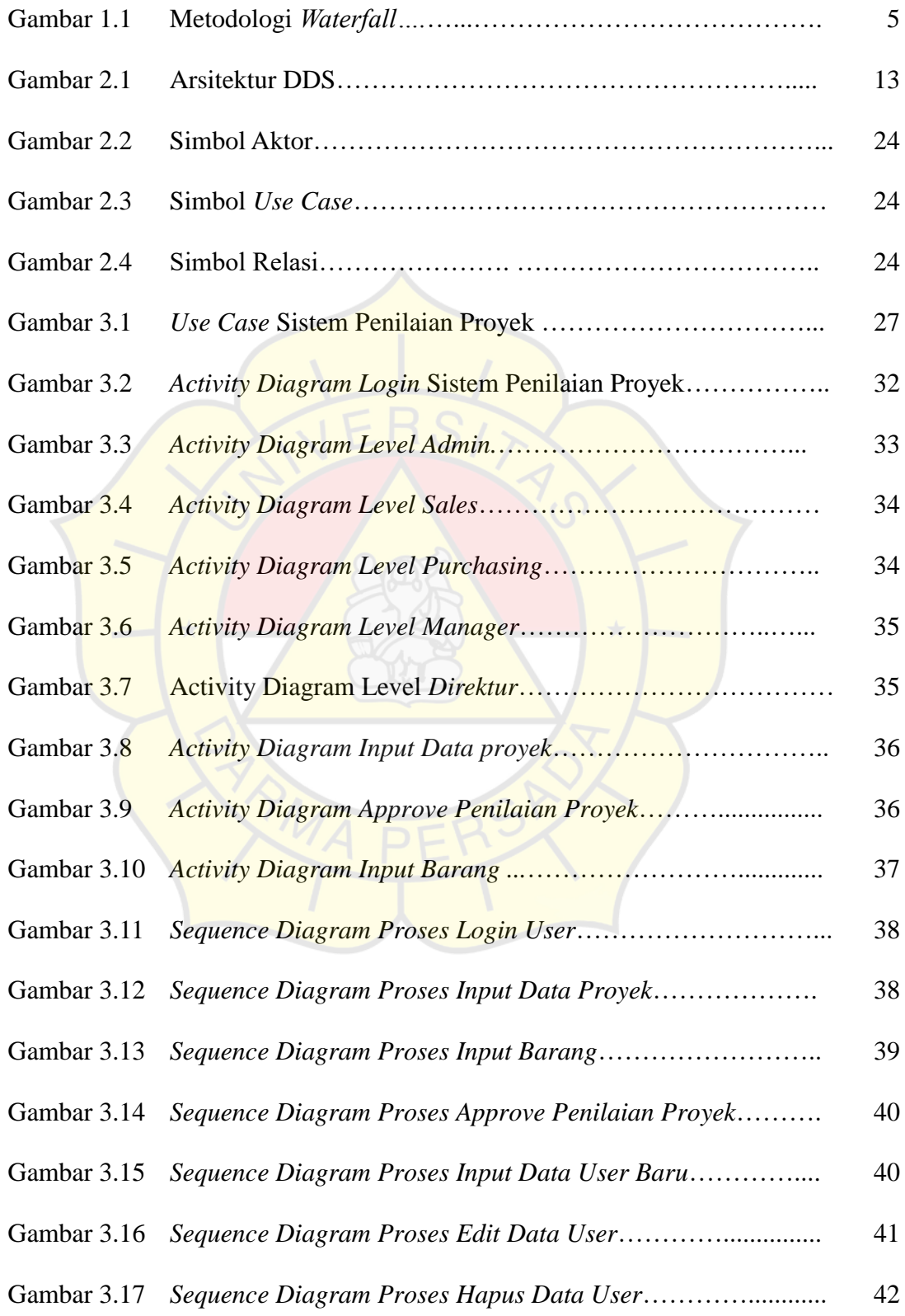

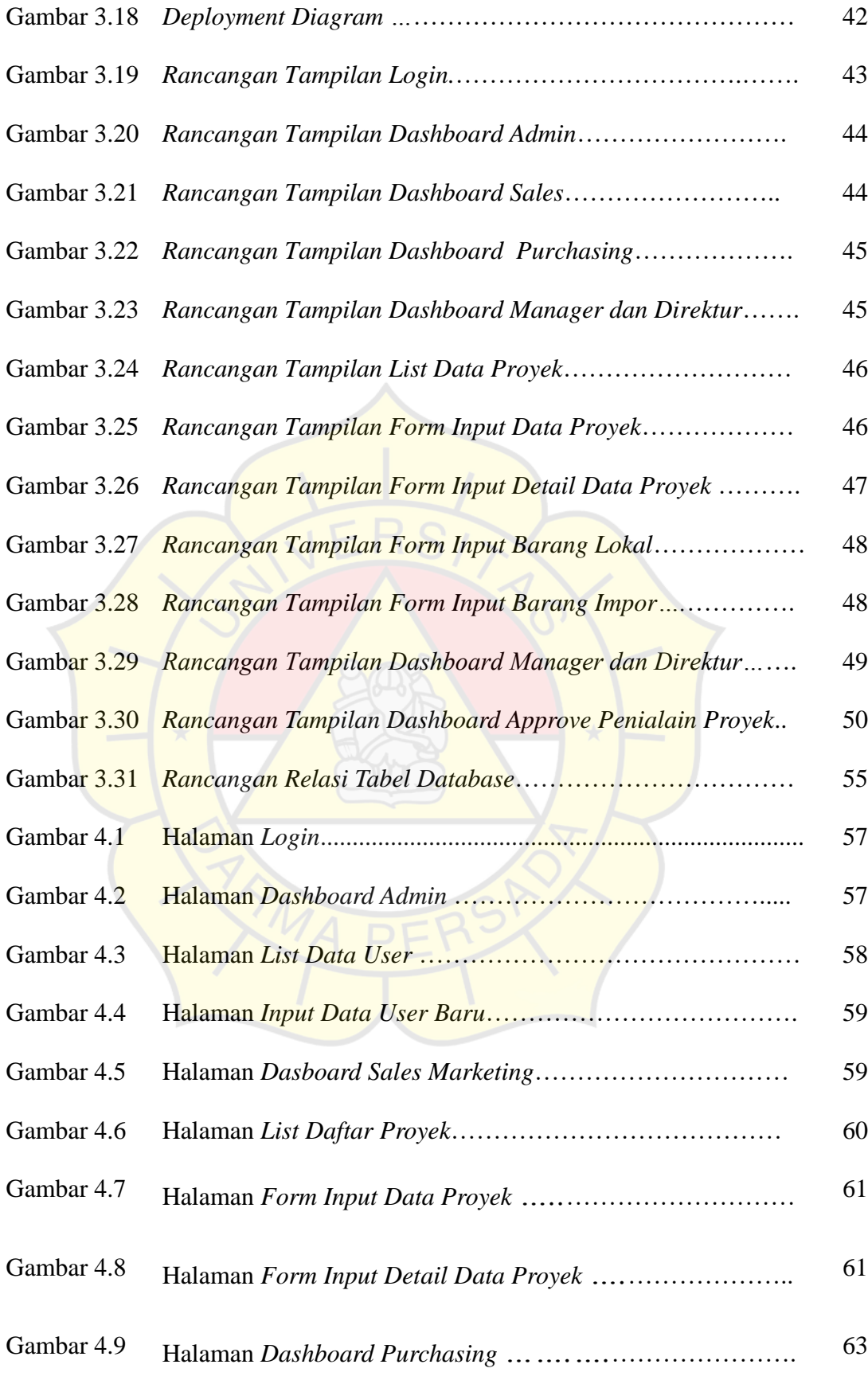

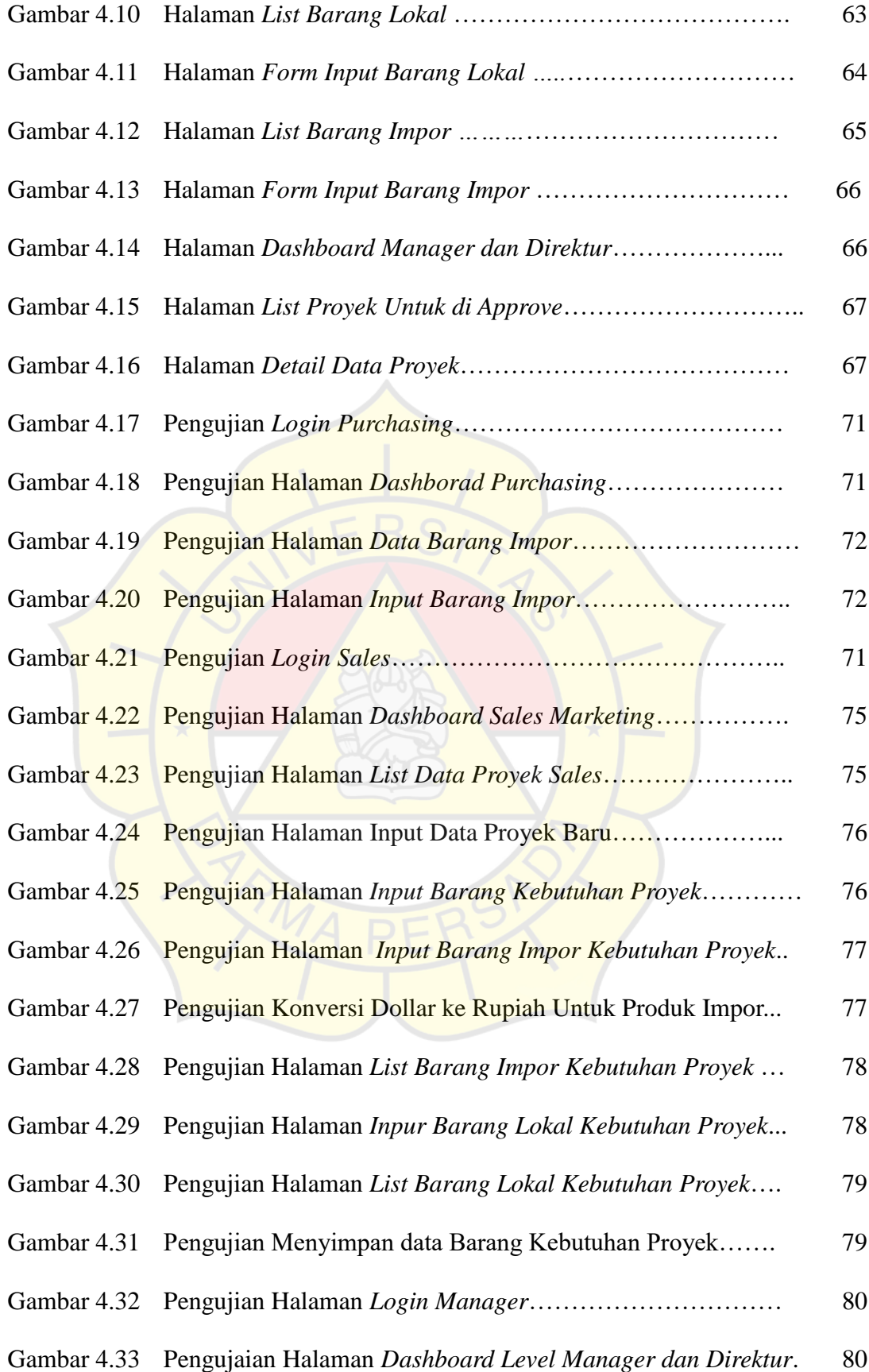

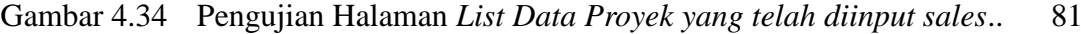

- Gambar 4.35 Pengujian Halaman *Penilaian Proyek Oleh Manager*………… 82
- Gambar 4.36 Pengujiaan Halaman *Tampilan Detail Data Proyek*………….. 83
- Gambar 4.37 Pengujian Halaman *Notifikasi Bahwa Proyek Telah di Approve* 84
- Gambar 4.38 Pengujian Halaman *Untuk Mencetak Dokumen Proyek*………. 85
- Gambar 4.39 Data Proyek yang diajukan *Sales* 1 januari – 27 Juli 2020……. 86
- Gambar 4.40 Informasi Data Pengajuan Penilaian Proyek yang Diterima, Ditolak dan Membutuhkan Info yang Diajukan Sales……….. 87
- Gambar 4.41 Penerapan Metode *Naïve Bayes* Untuk Prediksi Kemungkinan Penilaian Proyek Disetujui, Ditolak dan Membutuhkan Info…. 87

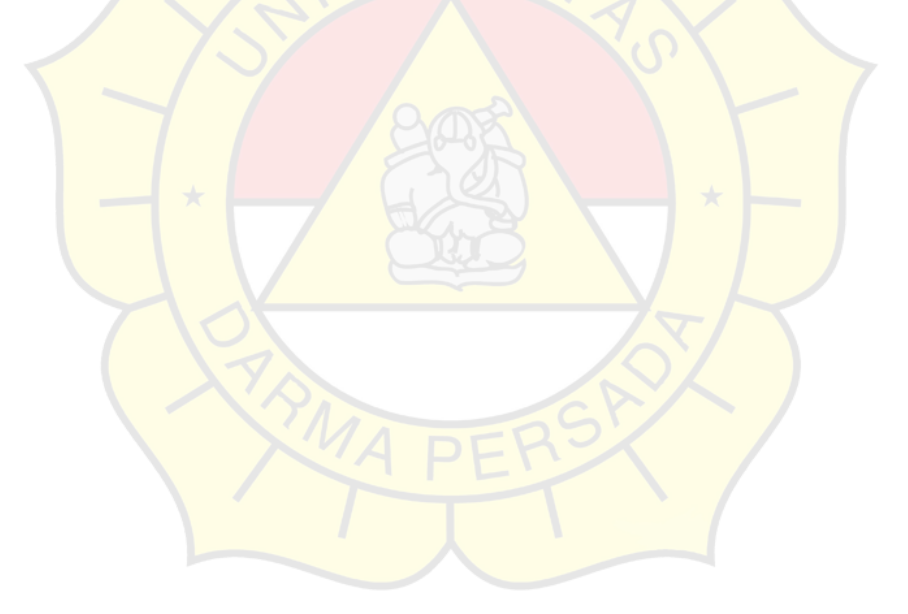

## **DAFTAR TABEL**

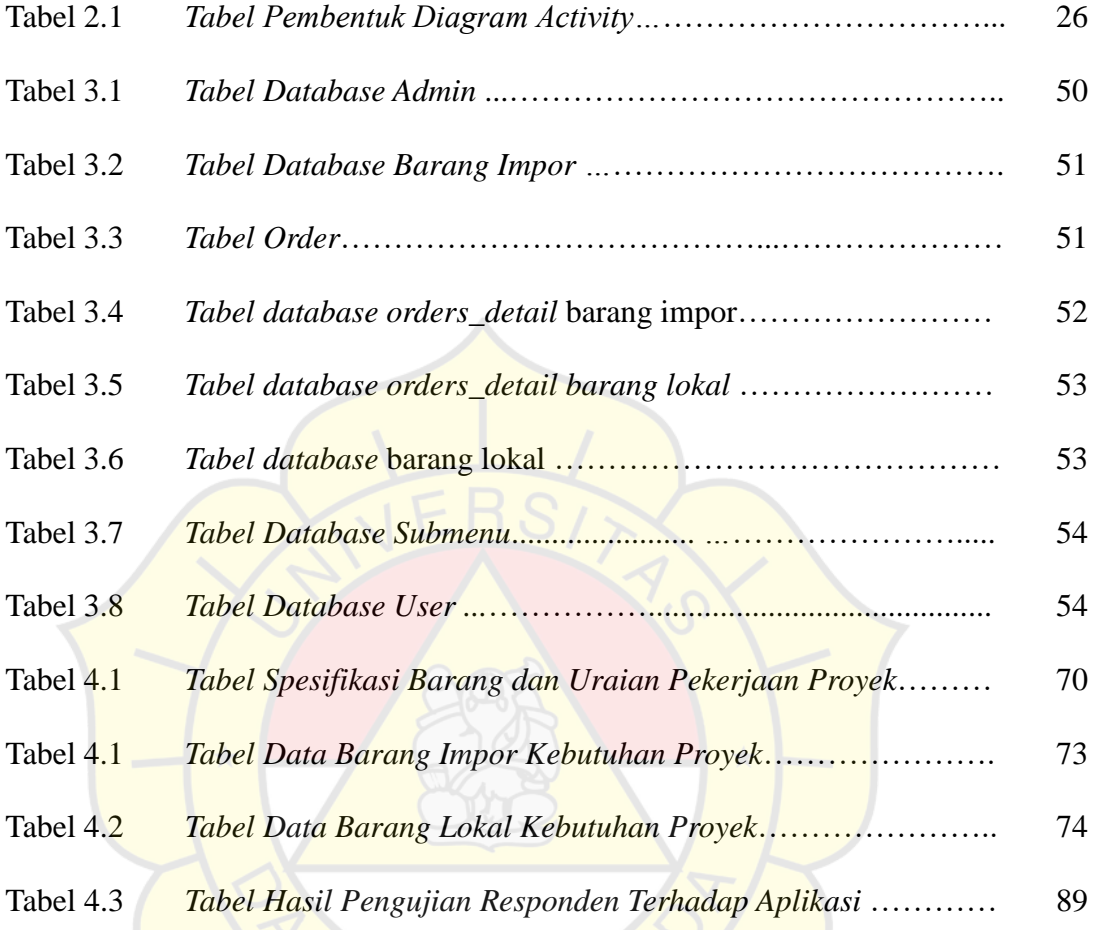